## **Guide méthodologique pour la description, la cartographie et l'évaluation des habitats des ENS dans le cadre de l'élaboration des plans de gestion**

 *Février 2015*

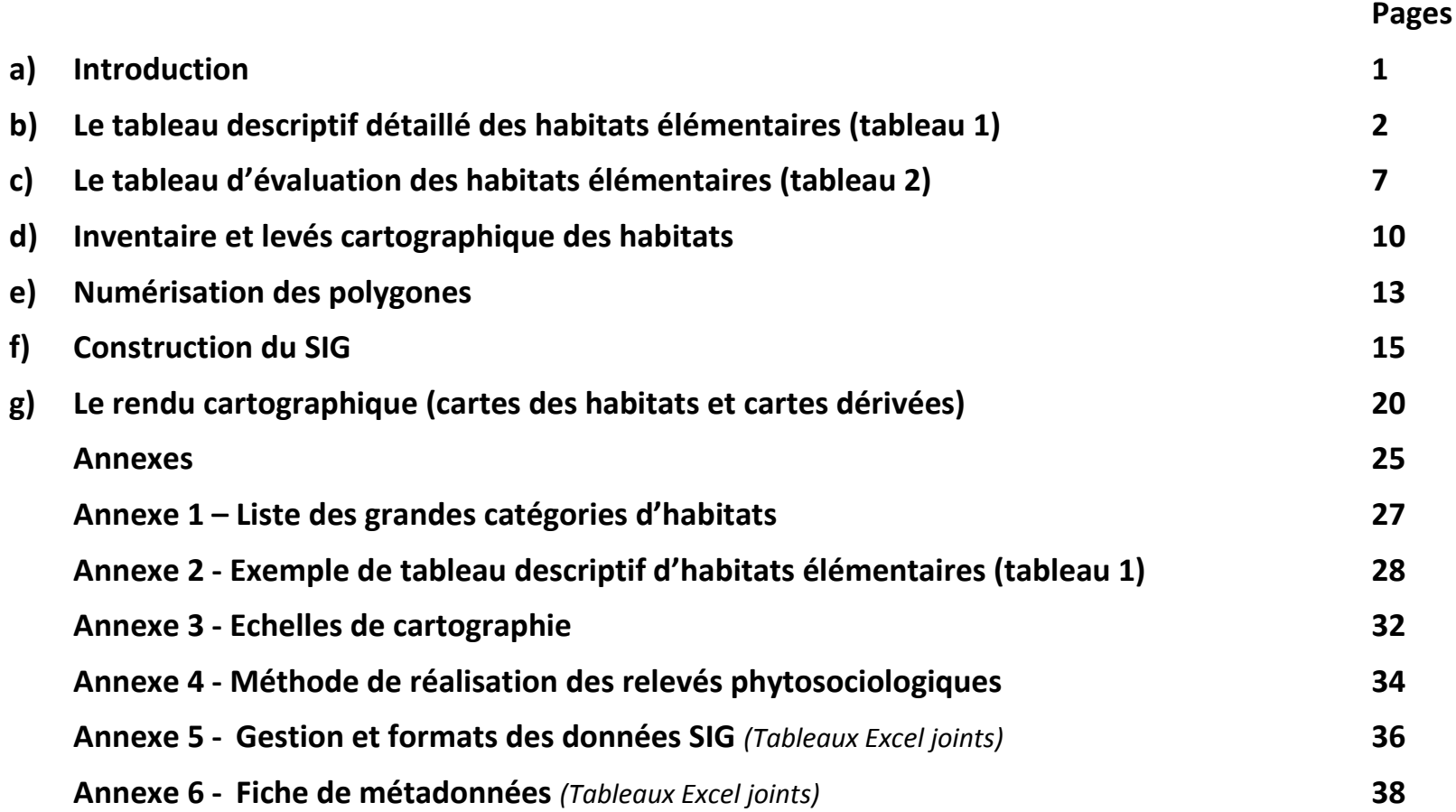

### **a) Introduction**

Les chapitres relatifs à la description et à la cartographie des habitats sont essentiels pour :

- Permettre une bonne compréhension du site et de ses composantes, non seulement par les gestionnaires-environnementalistes en charge des ENS, mais aussi autant que possible par un public beaucoup plus large (élus et décideurs, usagers, propriétaires et riverains …) ;
- Définir l'état initial d'un site à une date donnée, positionner et hiérarchiser clairement les enjeux en termes de gestion-conservatoire ;
- Mesurer dans le futur l'évolution de la végétation et des habitats du site, que ceux-ci aient ou non fait l'objet de mesures de gestion / conservation spécifiques au cours des différents plans de gestion et de leur révisions successives.
- Permettre des comparaisons dans le temps. Les tableaux et la cartographie des habitats doivent rester compréhensibles, utilisables et comparables dans le temps (y compris dans plusieurs décennies).
- Permettre des comparaisons inter-sites et des synthèses au niveau départemental et pouvoir mettre en perspective le réseau des ENS de l'Isère avec les niveaux régional, national voire européen.

Il est donc particulièrement important que ces parties du plan de gestion soit particulièrement détaillées, soignées, lisibles et communicantes. Les chapitres relatifs à la description et à la cartographie des habitats du plan de gestion comprendront :

- **- Un tableau descriptif détaillé des habitats élémentaires présents sur le site (tableau 1).** Celui-ci pourra être accompagné facultativement de fiches descriptives présentant de manière plus détaillée chaque habitat par des commentaires, des listes d'espèces, des photos, et d'autres informations utiles. La rédaction de fiches détaillée n'est pas obligatoire, si le tableau 1 est soigneusement, suffisamment et clairement renseigné.
- **- Un tableau récapitulatif (tableau 2) du statut, de l'état de conservation et des enjeux de conservation des habitats élémentaires** décrits au tableau 1.
- **- Une cartographie des habitats** / végétation dont la conception sera en adéquation avec le tableau descriptif précédent (tableau 1) ;

## **b) Le tableau descriptif détaillé des habitats élémentaires (tableau 1)**

C'est un document essentiel et synthétique à mettre dès le début du chapitre descriptif des habitats (et non pas en annexe). Dans le document, ce tableau sera positionné prioritairement et avant les fiches descriptives d'habitats plus détaillées qui, elles, pourront être positionnées en annexe si leur volume est conséquent.

Il a pour objet d'établir la **typologie des habitats**, c'est-à-dire le listing de **tous les habitats élémentaires représentés sur l'ENS** quelles que soient leur surface, leur niveau de fragmentation et leur état de conservation ou de dégradation.

*A noter : cette typologie descriptive des habitats, propre au site, doit nécessairement être plus fine que celle proposée dans les grandes typologies d'habitats de référence au niveau national ou européen (ZNIFF, Corine Biotopes, Corine land Cover, EUR27, Cahiers d'habitats, EUNIS …) de façon à permettre d'établir les correspondances les plus exactes avec ces dernières, et ce d'autant que celles-ci présentent de nombreuses incohérences entres-elles. Rappelons à ce propos qu'il est possible d'établir des correspondances du plus précis vers le moins précis, alors que ce n'est pas le cas dans la situation inverse.*

#### Il s'agit bien de décrire les **habitats élémentaires** présents.

*A noter : les complexes d'habitats et mosaïques d'habitats, souvent très fréquents sur les sites et d'une manière générale dans la « nature ». Ils sont constitués de 2 à n habitats élémentaires plus ou moins imbriqués en taches, anastomoses ou réseaux. Chacun de ces habitats élémentaires devra donc bien être décrit sous forme d'une ligne autonome dans le tableau 1 (et évalué dans le tableau 2).*

Les **divers faciès** dérivant d'un habitat élémentaire donné sont à traiter (et à lister) comme des habitats élémentaires en tant que tels, d'autant plus s'ils représentent des surfaces étendues sur le site. Ceci notamment pour des raisons de commodité pour l'évaluation (tableau 2) et les mesures de gestion conservatoire qui peuvent en découler.

#### *Exemple*

- *habitat élémentaire 1 : Roselière semi-aquatique et palustre à Roseau phragmite (Phragmites australis) ;*
- *habitat élémentaire 2 : Roselière atterrie à Roseau phragmite (Phragmites australis) ;*
- *habitat élémentaire 3 : Roselière atterrie à Roseau phragmite (Phragmites australis), envahie par la Solidage géante (Solidago gigantea).*

*Ces trois habitats (ou faciès) n'ont pas exactement la même composition botanique, les mêmes intérêts ou enjeux de conservation et ne nécessitent pas les mêmes efforts de restauration ou de gestion-conservatoire.*

#### **● Les relevés phytosociologiques**

Chacun des habitats-élémentaires (et faciès) du site devra faire l'objet de, à minima, deux relevés phytosociologiques (phytosociologie sigmatiste). **Ces relevés phytosociologiques ont pour objet de documenter la description des habitats-élémentaires du site** (tableau 1 – tableau descriptif détaillé des habitats élémentaires), de permettre la mise en correspondance avec les autres typologies du tableau 1 (classification phytosociologique, Corine biotopes, Eunis etc.), d'établir les listes d'espèces caractéristiques, déterminantes ou représentatives … et de faciliter les corrections et validations éventuelles ultérieures. Pour la méthode de réalisation des relevés phytosociologiques voir l'annexe 4.

Les relevés phytosociologiques seront restitués sous format informatique compatible avec le logiciel SERENA et conformément à la liste des champs de données indiqués aux tableaux C et D figurant en annexe 5 du présent document. Ils seront géo-référencés (localisation par coordonnées GPS) pour pouvoir être inclus dans les tables attributives du SIG cartographique et utilisés dans les restitutions cartographiques (voir ci-après § f - Construction du SIG). A minima le numéro identifiant unique de chacun des relevés phytosociologiques réalisés sera repris sous forme géo-localisée dans une table attributaire spécifique du SIG.

#### **● Construction du tableau descriptif des habitats-élémentaires (tableau 1)**

Celui-ci sera construit selon le modèle ci-après (voir également en annexe 2, le tableau descriptif donné en exemple) :

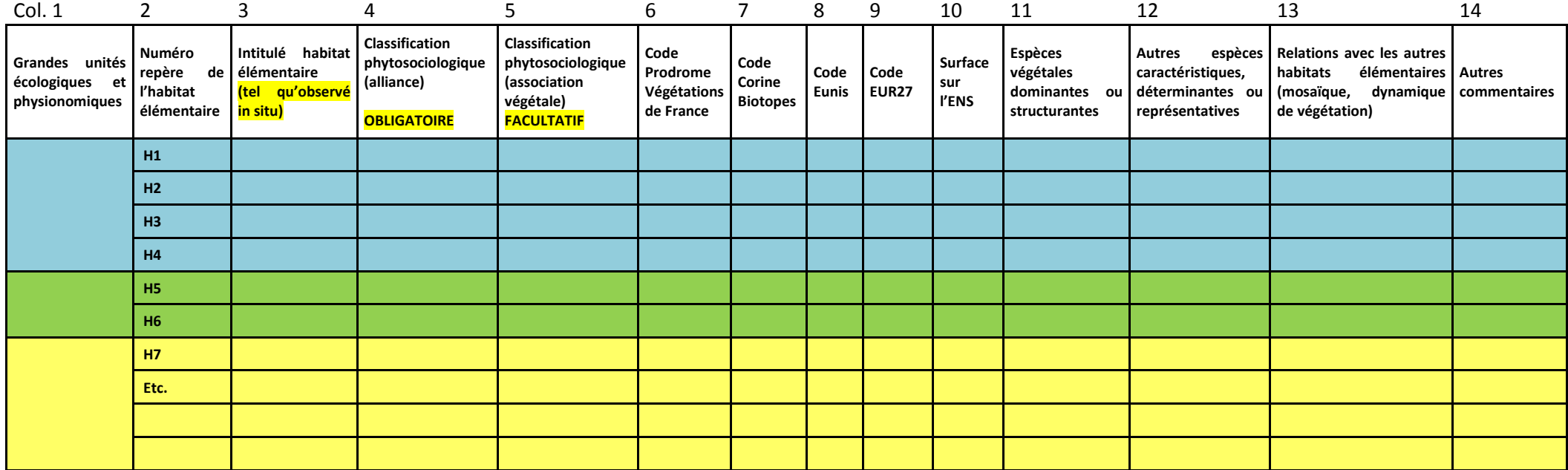

Pour des raisons de mise en page en raison de l'espace nécessaire pour documenter les différentes rubriques (notamment colonnes 11 à 14), ce tableau descriptif des habitats élémentaires pourra, si besoin dans le rapport de rendu des travaux de cartographie, être utilement partitionné de la façon suivante :

- **- tableau 1 avec colonnes de 1 à 10**
- **- tableau 1suite avec répétition des colonnes 1, 2 et 3 puis colonnes 11 à 14**

#### **● Instructions pour le remplissage des colonnes du tableau 1**

- **Grandes unités écologiques et physionomiques** (colonne 1) : les habitats élémentaires décrits (lignes du tableau) seront ordonnés, classés et regroupés par grandes unités écologiques et physionomiques (colonne 1) pour permettre une première lecture rapide des composantes du site et faciliter la compréhension des lecteurs non familiers du jargon descriptif propre aux habitats.

*Exemple de grandes unités : Boisements de feuillus collinéens, fourrés et manteaux arbustifs mésophiles à xérophiles, pelouses et prairies sèches, prairies humides et semi-humides, Dalles rocheuses, masses d'eau avec herbiers aquatiques, roselières et magnocariçaies, etc. Cette première catégorisation s'inspirera de la liste* 

- **Numéro repère de l'habitat élémentaire** (colonne 2) : Chacun des habitats élémentaires décrit (et faciès) doit être numéroté de 1 à n. Ce numéro est spécifique et unique à chaque habitat élémentaire du site. Il s'agit d'un n° repère propre au site et destiné à faciliter la lecture du plan de gestion. Ce n° repère est à reprendre également sur la légende de la (ou des) carte (s) d'habitat / végétation (et le cas échéant sur les cartes synthétisant les enjeux naturalistes), ainsi que dans l'ensemble du texte du plan de gestion dès lors qu'un habitat est cité ; ceci de façon à faciliter au maximum la lecture du document et permettre une correspondance immédiate entre l'ensemble des documents produits : tableaux descriptifs, fiches descriptives détaillées ou de synthèse, légende des cartes d'habitats et d'autres cartes éventuelles et texte du plan de gestion et bien sûr polygones cartographiques du SIG.
- **Intitulé habitat élémentaire** (colonne 3) : Cet intitulé, essentiel pour savoir de quoi on parle, doit correspondre au plus près avec la réalité du terrain, c'est-à-dire aux habitats élémentaires tels qu'ils figurent réellement sur le site. Cet intitulé doit décrire de façon succincte, mais de façon suffisamment explicite, les habitats élémentaires tels qu'ils existent sur le site et non pas par exemple d'une adaptation (souvent mauvaise) de Corine Biotopes.

Il est conseillé de s'inspirer largement de la liste des habitats naturels du département de l'Isère et de l'adapter si besoin aux caractéristiques du site. La liste totale (format tableau excel) est disponible sur le site du Conservatoire Botanique National Alpin : **[http://www.cbn-alpin.fr](http://www.cbn-alpin.fr/)** dans la rubrique « **Actualités** » puis « **Programmes thématiques** » puis « **Liste Rouge des habitats** – version XX ». A noter : cette liste n'est pas pour autant complète et sera actualisée régulièrement.

L'intitulé de l'habitat élémentaire doit comprendre les éléments suivants : physionomie, une à trois espèces végétales dominantes, qualificatifs écologiques

*Exemples : Roselières semi-aquatiques hautes à Roseau commun (Phragmites australis) ou Phragmitaies palustres, Herbiers palustres à Prêle des bourbiers (Equisetum fluviatile) des dépressions et chenaux inondés, Nano-herbier pionnier amphibie des vasières mésotrophes à mésoeutrophes, à Ludwigie des marais (Ludwigia palustris) …*

- **Classification phytosociologique (alliance)** (colonne 4) : Les habitats élémentaires décrits seront, autant que possible, et de préférence rattachés au rang de l'alliance phytosociologique (ou le cas échéant à la sous-alliance) sur la base du Prodrome des végétations de France (Bardat et al. - Publication du MNHN 2004), ceci afin de pouvoir estimer le niveau de connaissance phytosociologique du site, faciliter les comparaisons intersites et permettre l'évaluation patrimoniale par la mise en correspondance avec les différents référentiels nationaux et européens (Corine Biotopes, EUNIS et EUR27). Pour alléger un peu les dénominations phytosociologiques, supprimer les références d'auteurs et années (l'ouvrage de référence étant le Prodrome des végétations de France 2004 dans lequel les références complètes figurent). A noter le Prodrome des végétations de France est en cours de révision et de complément (liste des associations végétales et liste d'espèces). Certaines classes ont été traitées et pour partie publiées.

La classification phytosociologique au rang de l'association végétale (colonne 5) reste ici facultative, car toutes les associations végétales de l'Isère ne sont pas encore décrites. Le Synopsis des groupements végétaux de Franche-Comté (Nouvelles archives de la flore jurassienne et du Nord-Est de la France n° spécial 1, 2011) et celui de la Bourgogne et de la Champagne-Ardenne (Soc. Bot. du Centre-Ouest n° spécial 25 – 2006) pourront se révéler utiles en plaines et collines de la moitié nord-ouest de l'Isère. Pour plus de clarté, la classification phytosociologique au rang de l'association végétale, si elle est optée, devra être individualisée dans une colonne distincte.

- **Code Prodrome Végétations de France, Corine Biotopes, Code Eunis, Code EUR27** (colonne 6, 7, 8 et 9) : codes usuels dans les référentiels cités. Code EUR27 : lorsqu'un habitat élémentaire ne figure pas dans les habitats désignés d'intérêt communautaire au titre de la Directive Habitats (Natura 2000) et donc n'est pas référencé dans EUR27, il sera codé dans la colonne correspondante par ND (habitat non désigné). Un habitat élémentaire qui n'est pas référencé dans Corine Biotopes (ou dans EUNIS) ou ne semble pas correspondre de façon probante avec les descriptions Corine (ou EUNIS), il sera codé NR (habitat non référencé).

Le tableau-liste Rouge des habitats de l'Isère propose d'ores et déjà un certain nombre de correspondances avec ces codes (attention tout de même aux erreurs résiduelles qui peuvent subsister dans ce tableau – les signaler le cas échéant).

Il est possible d'utiliser (sans en abuser) les symboles « X » et « / » pour décrire des habitats particuliers ou des combinaisons d'habitats élémentaires (ce dernier cas ne devrait cependant pas se produire dans un tableau descriptif d'habitats élémentaires !). On utilisera le symbole « X » dans les situations intermédiaires ou de transition.

*Exemple d'habitat élémentaire (du site) : prairie graminéenne semi-sèche de transition entre le Mesobromion et l'Arrhenatherion, dont les caractéristiques écologiques et le cortège floristique sont intermédiaires entre ces deux alliances, pourra être utilement codée sous Corine Biotopes par 34.322 X 38.22).*

Le symbole « / » sera à réserver pour les mosaïques d'habitats (donc ici en principe ce symbole ne devrait pas apparaitre dans le tableau des habitats élémentaires, puisque celui-ci ne décrit pas les mosaïques !).

- **Surfaces sur l'ENS :** cumul des surfaces de l'habitat-élémentaire à partir des données du SIG, pondérées le cas échéant dans le cas d'habitats en mosaïque (voir § f - Construction du SIG). Pour les habitats ponctuels, c'est-à-dire cartographiés lors de la phase de terrain sous forme de points géoréférencés (points GPS) dans une couche spécifique, il s'agira d'inclure également les données sous forme de micro-polygones dans la couche principale des polygones de la cartographie (A noter : sous SIG, il est possible de réaliser automatiquement un « polygone tampon » à partir d'un point géoréférencé, par exemple avec un tampon de 5 ou 10 mètres de rayon).
- **Espèces dominantes ou structurantes** de l'habitat élémentaire (colonne 11) et **Autres espèces caractéristiques, déterminantes ou représentatives** de l'habitat élémentaire (colonne 12) : nom français suivis du nom scientifique entre (). A défaut de nom français ou si manque de place : nom scientifique seulement (nomenclature à utiliser : Flora Gallica Ed Biotopes 2014).
- Relation avec les autres habitats élémentaires (mosaïque, dynamique de végétation) (colonne 13) : rubrique de texte libre permettant de préciser, le cas échéant, d'une part l'imbrication en mosaïque ou en éco-complexe de l'habitat élémentaire décrit avec d'autres habitats élémentaires du site (rappeler alors leur n° repère s'ils sont cités, d'autant plus s'ils sont cités de façon simplifiée pour alléger le commentaire), ou d'autre part les relations dynamiques (dynamique végétale progressive ou régressive, au sens des séries de végétation) que l'habitat élémentaire possède éventuellement avec d'autres habitats. Outre son caractère régressif et/ou progressif, la dynamique de l'habitat sera qualifiée par rapport à la rapidité d'évolution des processus de la dynamique.

## **c) Le tableau d'évaluation des habitats élémentaires (tableau 2)**

Ce tableau devra figurer dans le chapitre relatif aux enjeux de conservation.

La totalité des habitats élémentaires (figurant au tableau 1) qu'ils soient rares, ou communs, ordinaires, anthropisés ou plus ou moins fortement dégradés, etc. devront être évalués et commentés dans ce tableau.

Il sera structuré de la manière suivante (tableau 2 ci-dessous) :

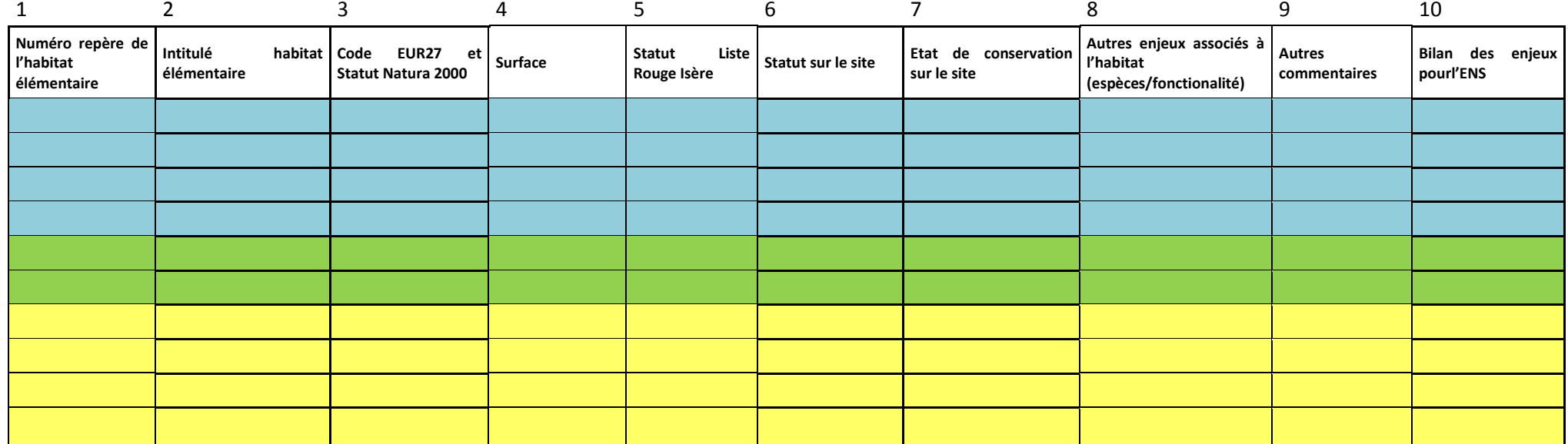

- **Numéro repère de l'habitat élémentaire** (colonne 1) et **Intitulé habitat élémentaire** (colonne 2) : reprise conforme à l'identique et dans le même ordre des colonnes correspondantes du tableau descriptif des habitats élémentaires (tableau 1) pour une bonne correspondance de lecture entre les deux tableaux et la carte des habitats.

- **Code EUR27** et **Statut Natura 2000** (colonne 3) : reprendre le code EUR27 pour permettre de vérifier tout de suite l'enjeu N2000 et se reporter aux Cahiers d'habitats. Chaque habitat sera affecté du statut Intérêt communautaire, intérêt prioritaire, Non désigné.
- **Surface** (colonne 4) : rappel des surfaces de l'habitat (indiquées également dans le tableau 1)

- **Statut Liste Rouge Isère** (colonne 5) **:** selon la grille ci-après, utilisée pour la liste rouge départementale. Voir « Cadre méthodologique d'élaboration de la déclinaison pour le département de l'Isère de la Liste Rouge des Habitats » et « Liste Rouge des habitats de l'Isère – version XX » sur le site du Conservatoire Botanique National Alpin : [http://www.cbn-alpin.fr,](http://www.cbn-alpin.fr/) dans la rubrique « Ressources » puis « Téléchargements » puis « Publications ».

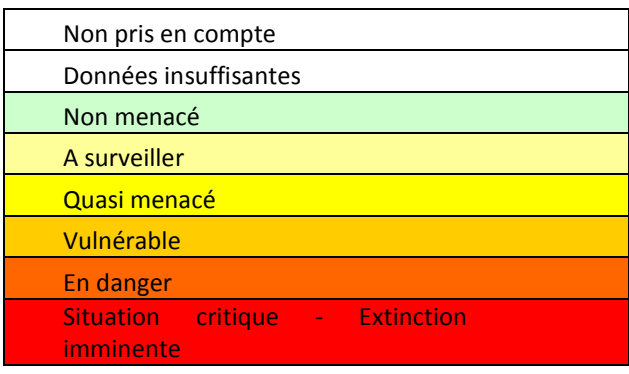

A noter les habitats artificiels ou très fortement anthropisés (bâti, chemins, décharges etc.) seront qualifiés par « Non pris en compte »

- **Statut sur le site** (colonne 6) : court qualificatif analysant l'importance relative de l'habitat et de sa place ou son importance sur le site, en relativisant le cas échéant au département de l'Isère (ou à une partie du département, ou au contexte environnant élargi). Exemples : 1 - habitat représentatif et bien répandu sur le site mais rare en Bas Dauphiné, 2 - habitat marginal très localisé sur le site mais largement répandu dans le nord Isère, 3 - habitat fragmentaire et résiduel sur le site mais plus représenté sur le reste de la commune et dans le reste du massif de Belledonne … Il pourra être ici fait état de la « typicité » et /ou de la « représentativité » de l'habitat.

La typicité / représentativité de l'habitat pourra être évaluée par comparaison à la définition optimale de l'habitat aux plans floristiques, écologiques et biogéographiques. La représentativité de l'habitat revient à exprimer le caractère prépondérant de l'habitat sur l'ENS, à la fois sur le plan de la qualité et de l'importance écologique ou patrimoniale.

#### - **Etat de conservation sur le site** (colonne 7) :

L'état de conservation d'un habitat est souvent difficile à estimer directement sur le terrain, car cela supposerait que l'observateur ait une idée précise de ce que devrait être l'état de conservation favorable. Il sera appréhendé d'après son état de dégradation.

Qualification de l'état de conservation de chacun des habitats selon quatre niveaux possibles estimés par l'observateur :

- 1 : bon état (proche de l'état de référence),
- 2 : altéré (écart faible),
- 3 : dégradé (écart important),
- 4 : menacé (tendance négative en cours ou prévisible).
- **Autres enjeux associés à l'habitat** (colonne 8) :

Commentaire complémentaire aux rubriques précédentes, le cas échéant, en particulier pour faire le lien avec la conservation d'espèces particulières de faune ou de flore. Le lien entre l'importance ou le rôle particulier de l'habitat et l'intérêt patrimonial, basé sur la présence de certaines espèces végétales ou animales possédant divers statuts de protection ou de rareté, pourra être rappelé ici. De même pour des compositions floristiques ou des cortèges faunistiques particuliers spécifiquement hébergés par l'habitat.

D'autres enjeux de conservation non pris en compte par la Liste Rouge Isère pourront également être rappelés ici.

*Exemple 1 : Cas de l'habitat « roselières atterries à Phragmites australis » : non pris en compte en tant que tel, car cet habitat est relativement*  « ordinaire » en Isère, non désigné « d'intérêt communautaire » par Natura 2000, et évalué seulement « A surveiller » dans la Liste Rouge Isère, *mais qui peut avoir un enjeu local fort pour certaines espèces patrimoniales ou désignées à enjeux de conservation importants, sur le site ou même à l'échelle départementale (rousserolle verderolle, bruant des roseaux, busard Saint Martin, etc.), ou encore en terme de fonctionnalité (épuration des eaux, corridors biologiques, halte migratoire post-nuptiale pour les passereaux, etc.).*

*Exemple 2 : présence de nombreux vieux arbres à cavités dans l'habitat forestier (ordinaire) « chênaie-charmaie à Allium ursinum » du site.*

- **Autres commentaires** (colonne 9) : pour préciser le cas échéant, de façon commentée, l'état de conservation ou toute autre information utile complémentaire aux enjeux de conservation
- **Bilan des enjeux pour l'ENS** (colonne 10) :

Evaluer de façon résumée selon l'une des quatre catégories : « Important », « Moyen » ou « Faible » ou « Sans objet »

- Important Forte responsabilité de l'ENS pour la conservation de l'habitat considéré
- Moyen Responsabilité modérée de l'ENS pour la conservation de l'habitat
- Faible Responsabilité faible de l'ENS pour la conservation de l'habitat
- Sans objet : pour les éléments particuliers tels que chemins, routes, bâti, etc.

### **d) Inventaire et levés cartographique des habitats**

Adaptation d'après [BARBE,J.P.](http://www.cbn-alpin-biblio.fr/ListRecord.htm?list=link&xRecord=19149041157919672239) ; [VILLARET,J.C.](http://www.cbn-alpin-biblio.fr/ListRecord.htm?list=link&xRecord=19146842157919640249) ; [GENIS,J.M.](http://www.cbn-alpin-biblio.fr/ListRecord.htm?list=link&xRecord=19156940157919741229) Cartographie des habitats naturels et des espèces végétales appliquée aux sites terrestres du réseau Natura 2000 - [Conservatoire](http://www.cbn-alpin-biblio.fr/ListRecord.htm?list=link&xRecord=19159749280919779210) botanique national [alpin;](http://www.cbn-alpin-biblio.fr/ListRecord.htm?list=link&xRecord=19159749280919779210) [Conservatoire](http://www.cbn-alpin-biblio.fr/ListRecord.htm?list=link&xRecord=19158867280919760490) botanique national du Massif central - 2006 - 6P In : 3ème rencontre des acteurs du réseau Natura 2000 en Rhône-Alpes, Actes du colloque du 10 octobre 2006 à Lyon, 42-47

#### **d.1 Méthodes d'inventaire**

La caractérisation et la cartographie des habitats nécessitent des **prospections de terrain.** Il en est de même pour l'évaluation de l'état de conservation et de la dynamique des habitats, ainsi que pour la localisation des stations d'espèces végétales particulières et l'estimation de leurs populations. Cependant, les informations obtenues dans le cadre d'études similaires et récentes pourront être le cas échéant utilement intégrées.

**L'ensemble de la zone d'étude devra être parcouru**, sauf cas particuliers (parois, etc.). L'analyse bibliographique et la photo-interprétation ne permettent pas, à elles seules, de caractériser les habitats et d'apprécier leur état de conservation. L'intensité de la prospection dépendra de la complexité des milieux et sera particulièrement importante pour les habitats et les espèces d'intérêt majeur. A noter qu'il devra être indiqué polygone par polygone la nature de l'observation et du diagnostic du ou des habitats recensés (selon la codification suivante 1 : observation directe avec relevés phytosociologiques ou botaniques, 2 : observation directe sans relevés phytosociologiques ou botaniques (interprétation in situ de l'habitat, 3 : observation à distance, 4 : photointerprétation, 5 : autre – Voir Tableau A dans l'annexe 5 relative à la gestion des données SIG).

Les prospections de terrain seront réalisées aux **périodes optimales de développement de la végétation**. Dans la plupart des cas ces périodes optimales se situent au printemps et en été, mais pour certaines espèces ou certains habitats, elles pourront s'étendre jusqu'en automne. En fonction de la surface à cartographier et pour tenir compte des périodes optimales de végétation, plusieurs campagnes d'inventaire pourront être nécessaires.

La **totalité des habitats** présents dans la zone d'étude sera inventoriée, le but étant d'obtenir un inventaire complet de celle-ci et permettant d'appréhender la fonctionnalité du site et l'évolution des différents habitats.

#### **d.2 Zone d'étude**

La zone d'étude sera définie par le Maître d'Ouvrage lors de la consultation préalable au choix de l'opérateur. Elle comprendra au minimum les zones d'intervention et d'observation de l'ENS, mais pourra également tenir compte de la continuité des habitats dans le voisinage immédiat du site et du fonctionnement global des écosystèmes présents.

#### **d.3 Echelles de levés cartographiques sur le terrain et échelles de restitution**

Les **échelles de levés cartographiques sur le terrain** et les **échelles de restitution de la (des) carte(s) des habitats** seront définies par le Maître d'Ouvrage, lors de l'appel d'offre préalable au choix de l'opérateur. L'échelle de restitution ne sera en aucun cas inférieure au 1/10 000 (sauf cas particulier spécifié par le Maitre d'ouvrage). Pour mémoire l'annexe 3 présente sous forme de tableau les avantages et les inconvénients des différentes échelles de travail susceptibles d'être demandées par le Maître d'Ouvrage.

L'élaboration des plans de gestion et la mise en oeuvre des suivis nécessitent de pouvoir disposer d'informations les plus précises possibles. **Idéalement**, l'échelle de travail de terrain à retenir se situerait entre le **1/2 500** et le **1/5 000**. Mais l'échelle retenue sera à ajuster en fonction de la taille du site à cartographier. De plus, il peut être tout à fait opportun d'effectuer des zooms cartographiques sur des parties du site présentant des enjeux particuliers en terme de conservation et de gestion-conservatoire.

La cartographie des habitats sur le terrain (**levés cartographiques sur le terrain)** se fera toujours à une échelle supérieure ou égale à l'échelle de restitution cartographique. Ainsi par exemple, pour une restitution prévue au 1/5 000, les levés cartographiques se feront au 1/2 500.

Afin de tenir compte des contraintes susceptibles d'être rencontrées, l'échelle des levés cartographiques de terrain sera adaptée en fonction des sites. A titre d'exemple, elle pourrait être :

- Sites peu étendus et présentant une forte valeur patrimoniale : l'échelle à retenir pour les levés de terrain sera le **1/2 500 au moins précis ;**
- Sites de grande superficie ou sites mal connus : l'échelle générale des **levés de terrain sera le 1/5 000** et l'échelle de **restitution le 1/10 000**.
- Zones ou parties de sites présentant une forte valeur patrimoniale ou hébergeant des habitats de faible surface, particulièrement rares, présentant des menaces particulières et/ou devant faire l'objet de mesures de gestion fines, feront l'objet d'**inventaires complémentaires** et d'une cartographie en zoom plus détaillée, au 1/1 000 par exemple.

#### **d.4 Cartographie des habitats**

**L'individualisation cartographique de chaque habitat élémentaire** sera autant que possible toujours recherchée. Cette individualisation sera réalisée dès lors que la représentation cartographique possible, sur les levés de terrain, est **supérieure à 16 mm²** (à titre indicatif, un carré de 4 mm de côté, soit en termes de restitution un polygone de 2mm de coté) pour une représentation surfacique et **5 mm** pour une représentation linéaire. *En fonction de l'échelle de travail retenue par le maître d'ouvrage, cela correspondra sur le terrain à la présence d'un habitat occupant une superficie d'environ 1 ha au 1/25 000 , 1 600 m² au 1/10 000 , 400 m² au 1/5 000 ou encore 64 m² au 1/2 500*

Compte tenu des éléments donnés précédemment, l'individualisation la plus fine possible des habitats élémentaires particulièrement rares ou à forte valeur patrimoniale (zones humides notamment, ou ceux figurant dans les rubriques « En Danger » et « Critique » de la Liste Rouge des habitats du département de l'Isère), sera plus particulièrement recherchée.

Les habitats élémentaires patrimoniaux ou importants en termes de fonctionnalité et occupant des surfaces trop ponctuelles, aux échelles de restitution retenues, (**habitats ponctuels**) seront relevés et géo-localisés sur le terrain à l'aide d'outils de géoréférencement (GPS), sous la forme de points (ou de micro-polygones).

A noter : De fait, la surface de ces habitats ponctuels calculée sous SIG à partir des micro-polygones pourra se retrouver un peu sur-représentée par rapport à la réalité. De plus ces micro-polygones d'habitats ponctuels devront faire l'objet de traitements cartographiques particuliers de restitution sous forme de symboles pour être bien pris en compte dans les documents (voir ci-après § g - Rendu catographique).

Lorsque ces recommandations ne seront pas suivies dans la cartographie de certains habitats, l'opérateur devra le préciser dans le texte du rapport de rendu du travail de cartographie. Dès lors que l'individualisation des habitats élémentaires ne sera pas possible (habitat diffus en mélange ou dont la représentation cartographique est inférieure aux limites définies ci-dessus) il conviendra de délimiter des **complexes ou mosaïques d'habitats** et d'**estimer la proportion relative** (% en surface) **de chaque habitat** à l'intérieur du complexe (voir également § f – Construction du SIG). On essaiera cependant de limiter l'utilisation de ces complexes, aux habitats présentant des liens dynamiques entre eux (même série de végétation) ou appartenant à une même unité de gestion (parcelle agricole).

## **e) Numérisation des polygones**

#### **e.1 Formats numériques**

Les données issues des inventaires de terrain seront communiquées sous **forme numérique et géoréférencées** aux formats Mapinfo TAB ou Esri Shape. De façon à pouvoir traiter plus facilement les données, celles-ci seront structurées selon les formats décrits en **annexe 5 (Gestion des données SIG – Tableaux A à D)**.

Les données fournies sous forme de tables (non géographiques) pourront être livrées aux formats dbf, xlsx, Mapinfo TAB.

### **e.2 Numérisation des polygones**

La numérisation des polygones se fera préférentiellement sur **orthophotographies numériques de l'IGN (BD ORTHO® dans sa version vraies couleurs ou infrarouge)**, éventuellement corrigées, adaptées ou complétées avec d'autres données (Scan 25® de l'IGN, scène satellitale, … ). Tout autre moyen employé, permettant une précision équivalente ou plus détaillée, devra être précisé. Afin de ne pas dénaturer la précision des minutes de terrain, la numérisation des objets polygones devra être réalisée avec le plus de précision possible. Une tolérance de grain (distance entre « nœuds » du polygone) voisine de 3 mm sera recherchée. *En fonction de l'échelle de travail retenue par le maître d'ouvrage, cela correspondra sur le terrain à une distance de 75 m au 1/25 000 ou encore de 15 m au 1/5 000.* 

Les objets polygones entretiendront des relations rigoureusement topologiques, c'est à dire que chaque point de l'espace ne sera inclus que dans une seule zone. En d'autres termes, les contours des polygones voisins seront parfaitement jointifs de sorte qu'il n'y ait ni recouvrements, ni lacunes entres polygones adjacents (voir schéma ci-dessous).

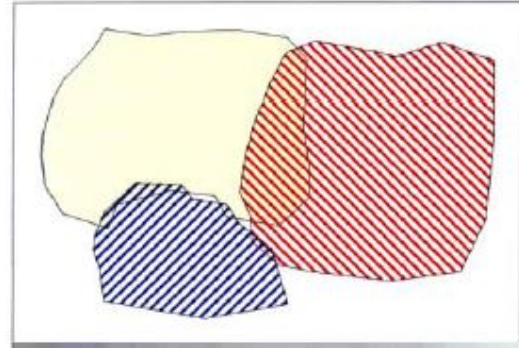

Figure 1 : topologie non valide Figure 2 : topologie valide

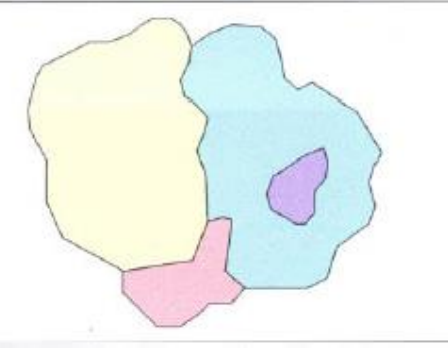

Les **habitats ponctuels**, seront cartographiés et numérisés **dans la couche principale des polygones de la cartographie** sous forme de **micropolygones**, automatiquement issus sous SIG d'un tampon 5 à 10m à partir des **pointages géo-référencés** détaillés réalisés sur le terrain (GPS) et intégrés dans la couche générale des polygones selon le principe précédent (voir en Annexe 5 le tableau A).

#### **e.3 Système de projection.**

Les données seront fournies dans le système de référence RGF93, projection Lambert 93 (Code EPSG : 2154), système officiel en France métropolitaine

## **f) Construction du SIG**

#### **f.1 Remarques générales**

Si une bonne version papier des cartographies d'habitats est essentielle pour pouvoir être lu et compris dans le rapport du plan de gestion ou ses annexes, la version informatique ne doit pas pour autant être négligée. Ceci afin de pouvoir construire, en cas de besoin, d'autres cartes thématiques ou recomposer les cartographies et fournir au besoin des éléments « statistiques ».

Les données numériques seront structurées en **couches cartographiques, associées à des tables alphanumériques** regroupant des informations homogènes dans leur contenu et dans leur format.

#### **f.2 Contours généraux**

Les données générales sur le site (contours) seront séparées des données propres aux habitats dans des couches géographiques distinctes, selon les formats décrits en **annexe 5 (Gestion des données SIG – Tableaux E, F & G)** :

- Une couche indiquera les **limites de la zone d'observation** *[ZONE\_OBSERVATION]*
- **-** Une couche **indiquera les limites de la zone d'intervention** *[ZONE\_INTERVENTION*
- **-** Une couche précisera la **délimitation de la zone d'étude**, si elle est distincte des couches précédentes. *[*ZONE\_ETUDE]

#### **f.3 Construction du SIG habitats et des tables alphanumériques**

L'élaboration du SIG habitats et l'information qu'il contient doit correspondre en première étape à la construction de la table attributaire des polygones suivante exemple ci-après)

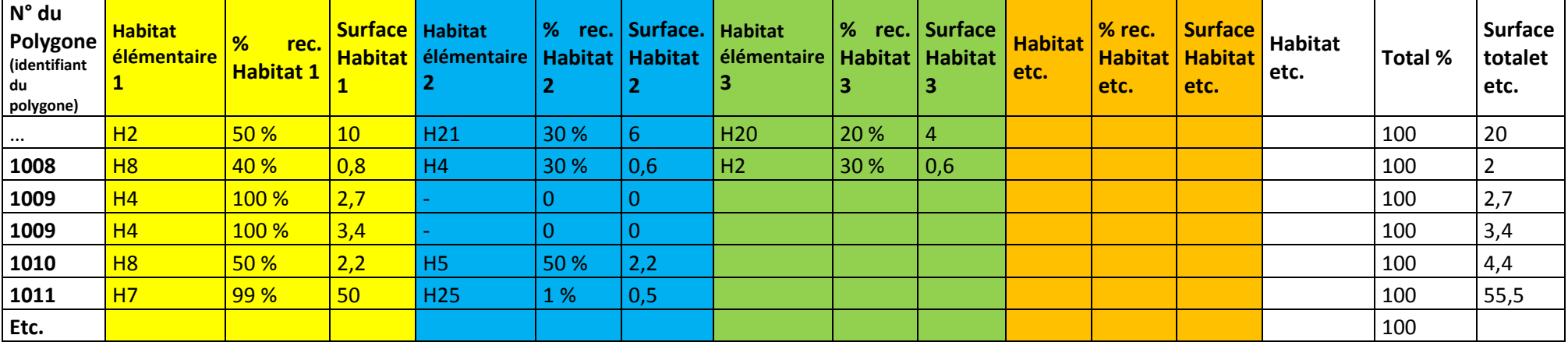

Une ligne de cette table des polygones renseignant le contenu d'un seul polygone cartographique au travers des divers habitats que celui-ci contient. Les différents habitats élémentaires figurent dans cette table par leur code / n° repère (tableau 1) et leur % de représentation (« recouvrement ») pour chaque polygone est indiqué. Chaque polygone est tout d'abord identifié (colonne 1) par un n° unique de 1 à N, s'il y a N polygones sur le territoire cartographié. Donc N lignes de tableau (plus 1 : celle des titres de colonne) dans la table des polygones ci-dessus.

Ensuite, deux cas de figurent se présentent :

- Cas 1 : le polygone est très homogène et ne contient qu'**un seul habitat élémentaire** (du tableau descriptif des habitats = tableau 1). Le polygone ƛ est alors qualifié (colonne 2) par le numéro-repère de l'habitat-élémentaire (ici unique) qui le constitue (numéro-repère d'habitat utilisé dans le tableau 1), puis dans la colonne 3 par le % de représentation (donc ici 100%), puis pour finir affecté de sa surface (colonne 4). Exemple : polygone (ligne) n° 1009 dans la table (tableau) précédent, contenant uniquement l'habitat-élémentaire H4, à hauteur de 100% de représentation, pour une surface de 3,4 ha.
- Cas 2 : le polygone est relativement homogène, à l'échelle retenue par la cartographie, ou autrement dit, l'individualisation et la séparation cartographiques des différents habitats-élémentaires présents dans le polygone sont impossibles, compte tenu des échelles de travail et de représentation cartographiques retenues (sinon dans le cas contraire : segmentation en deux ou plusieurs polygones homogènes distincts et donc cas 1). Ce polygone est alors constitué d'**une mosaïque ou d'un complexe d'habitats**. Les différents habitats-élémentaires présents dans ce polygone « pseudo-homogène » sont donc listés (colonnes 4, puis 7, puis 10, puis 13, etc. de la table précédente) et le % de représentation / recouvrement de chacun d'eux est indiqué en vis-à-vis (colonne 3, puis 5, puis 7 puis 9 etc.), puis les surfaces relatives correspondantes. La somme des % doit aboutir à un total de 100 %. Exemple : polygones (ligne) 1008 (polygone avec mosaïque de 3 habitats élémentaires), 1010 (mosaïque de 2 habitats-élémentaires) et 1011 (mosaïque de 2 habitats-élémentaires), dans la table des polygones (tableau) précédente.

D'un point de vue pratique :

- Il est souvent plus facile de construire tout d'abord la table des polygones dans un tableur (de type Excel par exemple), [car fonctions copier-coller et tris possibles plus facilement, ainsi que vérification aisée de la somme des % ou des doublons malencontreux de même n° de polygone sur les lignes], puis de l'importer une fois finalisée dans le SIG.
- Sur une ligne polygone, il vaut mieux classer les habitats par ordre d'importance décroissante, de sorte que les habitats-élémentaires les plus recouvrants soient dans le première ou les deux premiers trios de colonnes.

Ensuite dans le SIG, la table des polygones est fusionnée (concaténée) ou mise en correspondance avec diverses autres tables. En particulier, avec la table des habitats élémentaires (tableau 1) et la table de l'évaluation des habitats (tableau 2). C'est bien le numéro-repère et les colonnes codant les habitats élémentaires par ce numéro-repère (soit ici les colonnes 2, 4, 6, 8 etc.) du tableau des polygones, qui sont la clé de correspondance avec les autres tables construites, donc avec la colonne 2 du tableau 1, et avec la colonne 1 du tableau 2, la colonne X (n° repère) de tout autre tableau compilant des données descriptives relatives aux habitats-élémentaires. Cette compilation de tables permet de constituer le SIG et d'élaborer autant de cartes thématiques que nécessaire (en fonction de la diversité des tables constituées).

D'un point de vue pratique, s'il y a concaténation de plusieurs tables dans le SIG (ex Table des polygones + Table 1 + Table 2) une réorganisation en ligne devient alors préférable (opération à réaliser sous tableur ou logiciel SIG). Les informations d'un même polygone se retrouvent ordonnées sur 1 ligne (cas 1 polygone avec un seul habitat) ou plusieurs lignes (cas 2 polygone avec mosaïque) avec l'ensemble des camps des tables associées. Exemple ci-dessous

Champs en commun (n° poly et n° repère d'habitat) + Champs du tableau 1 (table 1) + Champs du tabl 2 + champs du tabl 3 + Champs du tabl X + etc.

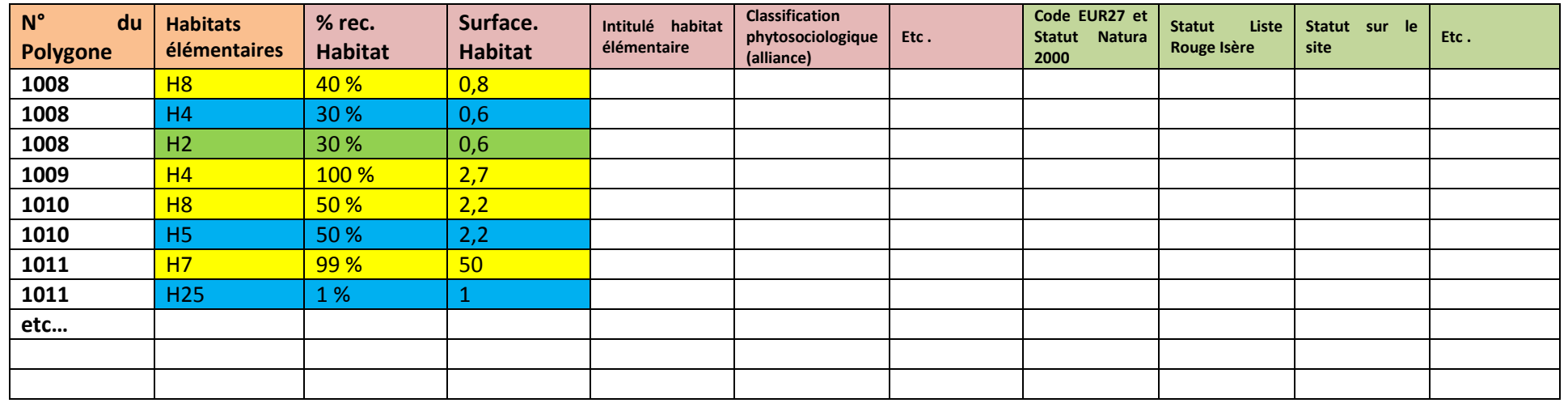

#### **f.4 Structuration des données d'habitats**

Les données relatives aux habitats seront structurées en tables alphanumériques distinctes :

- Une couche générale des polygones en correspondance avec la table alphanumérique *[DONNEES\_POLY]*. Voir liste des champs en annexe 5 Tableau A.
- Une table alphanumérique des données totales des habitats portant sur l'ensemble des habitats-élémentaires présents dans le polygone (qu'ils soient uniques, dominants ou associés en mosaïque). Cette table devra permettre par des extractions spécifiques à la représentation cartographique des habitats, aussi bien lorsqu'ils sont uniques dans un polygone donné ou en mosaïque. Ou encore la représentation des habitats dominants, dans

le cas de complexes ou mosaïque d'habitats associés au sein du même polygone, dans le cas de représentations cartographiques (restitutions simplifiées). Table alphanumérique associée à la couche des polygones : *[DONNEES\_HABITATS].* Voir liste des champs en annexe 5 - Tableau B.

Cette table rassemblera l'information précise et détaillée relative aux données qualitatives propres à chaque habitat du polygone (y compris les micro-polygones des habitats ponctuels relevés par pointage GPS par exemple) et à la composition des complexes d'habitats (code repère des habitats élémentaires, % de recouvrement, intitulé, champs et codes des tableau 1 et 2, ou d'autres tableaux éventuels …), accessible par jointure sur le champ [IDPOLY] (identifiant unique du polygone). Cette table ne sera pas associée directement à une représentation cartographique. Elle sera en revanche utilisable par des requêtes spécifiques visant à générer des représentations propres à des questions particulières (exemple : localisation et superficie totale d'un habitat donné sur le site …).

#### **f.5 Structuration des données relatives aux relevés botaniques et phytosociologiques**

Les données relatives aux localisations des relevés floristiques ou phytosociologiques réalisés sur le site seront regroupées dans une couche distincte correspondant à une table (incluant les identifiants /numéros uniques propre à chaque relevé) *[RELEVES\_STA],* construite selon les formats de champs décrits en annexe 5 **(Gestion des données SIG – Tableau C)**. Les données relatives aux taxons végétaux inventoriés dans les relevés botaniques et phytosociologiques seront stockées dans la table *[RELEVES\_TAX]* selon les formats de champs décrits en annexe 5 **(Gestion des données SIG – Tableau D)***.* Le lien entre les deux tables se fera sur le champ identifiant du relevé *IDPOINT.*

#### **f.6 Structuration des données d'espèces (flore et faune)**

Les données collectées se rapportant aux observations aussi bien de de faune que de flore (y compris celle des relevés phytosociologiques) seront structurées de façon à être compatibles avec le logiciel SERENA communément utilisé par les gestionnaires d'espaces protégés. La liste des champs utiles à cette structuration est reprise en annexe 5 (**Gestion des données SIG – Tableau D).**

A noter : les observations naturalistes sont géolocalisées de diverses manières habituellement sous forme de pointages utilisant divers outils de géolocalisation (GPS, pointage sur tablettes numériques avec fond géomatique ou outil équivalent …). Tout ou parties de populations, ou noyaux de populations ou encore aires de présence d'une espèce peuvent également être localisées ou géoréférencées et donc cartographiés sous forme de polygones. Dans ce cas, ces polygones-espèces seront traités de la même manière que les observations d'espèces ponctuelles, à partir des champs du tableau D, en veillant à remplir en particulier ici le champ *IDPOLY* qui identifier individuellement de façon unique chaque polygone.

#### **f.7 Métadonnées**

Dans le cadre du SINP (Système d'Information Nature été Paysages) et de la directive INSPIRE, les informations obtenues lors de l'inventaire et de la cartographie des habitats et des espèces dans les ENS devront être accompagnées de **fiches de métadonnées** (informations décrivant le contenu, la qualité et l'usage des données collectées) : Sur un site ENS cartographié, **une fiche de métadonnées par couche SIG.**

Ces fiches seront remplies par l'opérateur d'inventaire et de cartographie suivant le modèle figurant en annexe **6.** Une fiche de métadonnées sera remplie pour chaque jeu de données fourni.

### **g) Le rendu cartographique (cartes des habitats et cartes dérivées)**

Le rendu cartographique des habitats est également une étape capitale du plan de gestion. Sa conception et les restitutions cartographiques devront être particulièrement soignées.

Lors de l'élaboration (ou de la révision) du plan de gestion, la cartographie représente un état témoin des habitats / végétations du site. Elle doit positionner et délimiter précisément les divers habitats (ou complexes d'habitats) présents, afin de :

- faire apparaitre clairement l'état initial (actuel) du site et les enjeux de conservation ;
- pouvoir être lue sans ambiguïté par les différents acteurs intervenants sur le site, ainsi que par les opérateurs chargés des opérations de gestion et de restauration du site et des habitats ;
- pouvoir être croisée facilement avec d'autres cartographies thématiques (usages fonciers ou agricoles, itinéraires de fréquentation, etc.) de façon à faire apparaitre les synergies et les points de conflits éventuels ;
- bien vieillir au cours du temps.

Les consignes à respecter pour l'élaboration et la finalisation des rendus de la (des) carte(s) d'habitats / végétation sont les suivantes :

#### **● Légende de la (des) carte(s) :**

- Conserver autant que possible dans le déroulement de la légende de la (des) carte(s) **le même ordre de présentation des habitats** que celui retenu dans le tableau 1.
- Dans les intitulés de la légende, reprendre **en premier les n° repères suivi de l'intitulé des habitats élémentaires** figurant dans le tableau 1 (ou leur combinaison en cas de mosaïque ou de complexe d'habitats). Par manque de place dans la légende, le texte des intitulés des habitats élémentaires pourra cependant être réduit ou simplifié (supprimer en particulier les espèces descriptives de l'intitulé) de façon à garder un caractère aéré et lisible à la légende (et d'où l'intérêt du n° repère permettant au lecteur de bien établir la relation entre légende [simplifiée] de la carte et tableau descriptif des habitats-élémentaires).
- La reprise des divers codes (Corine Biotopes, EUNIS, EUR27 ...) est inutile dans la légende (dans la mesure où le tableau descriptif des habitats est bien conçu et respecte les consignes précédentes). Superflue, elle encombre et nuit à la lisibilité de la légende.

#### **● Couleurs et motifs des restitutions cartographiques sur papier :**

- Le choix des couleurs de représentation des habitats (ou complexes d'habitats) est important pour la bonne lecture / compréhension de la (des) carte(s) et, au cours du temps, pour pouvoir ultérieurement lire et réinterpréter correctement un document papier qui a vieilli (affadissement des couleurs), lors de la révision successive des plans de gestion en particulier ou pour avoir une idée de l'évolution historique des habitats / végétation du site.
- Compte tenu de la diversité typologique des sites au travers de leurs habitats respectifs, il n'est pas judicieux ou approprié de définir au préalable des couleurs standards de référence, communes à l'ensemble des ENS, pour un habitat (ou une catégorie d'habitat) donné(e). On privilégiera et on recommandera la possibilité d'utiliser, sur un site ENS, l'ensemble de la palette des couleurs disponibles.
- Lorsque c'est possible sans nuire à la lisibilité des restitutions, on peut de préférence pour représenter les habitats respecter les gradients habituels des couleurs et de leur densité (utilisés notamment dans les cartes des séries de végétation par exemple) : couloirs froides (habitats froids et/ou humides) et couleurs chaudes (habitats chauds et/ou secs), teintes sombres ou tramés denses pour les boisements, teintes ou tramés intermédiaires pour les landes et fourrés, teintes claires ou tramés légers pour les milieux ouverts de prairies et pelouses
- Donc, pour une catégorie de couleur, éviter de décliner trop de nuances et bien utiliser toute la gamme des couleurs fondamentales, même si la carte finale prend une allure un peu « arlequin ». Par exemple, trois (ou à la rigueur quatre) nuances de bleu (bleu clair, bleu moyen, bleu foncé) est un maximum, au-delà il devient difficile d'être sûr à quelle couleur (donc à quel habitat) on a affaire, d'autant si au fil du temps les couleurs du document s'affadissent.
- Limiter l'usage des hachures et des symboles qui se surimposent sur les coloris, car ceux-ci brouillent la délimitation du contour des polygones cartographiés et rendent plus difficile la lecture de la (des) carte(s). Ne consentir à les utiliser que lorsque la gamme des couleurs fondamentales combinée à la déclinaison des trois nuances principales (clair, moyen foncé) aura été épuisée, ou dans des cas particuliers. Privilégier d'abord les couleurs secondaires (orange, vert, violet) pour les transitions ou les mosaïques. Privilégier l'usage des hachures (après épuisement de la gamme des couleurs) pour les mosaïques et complexes d'habitats. Penser à jouer sur l'orientation des hachures (oblique à droite, oblique à gauche, horizontale ...) et sur l'épaisseur des traits intercalaires pour bien individualiser les divers types de motifs hachurés utilisés (en dernier recours). Eviter l'utilisation des motifs non géométriques qui se surimposent aux couleurs car ils brouillent encore plus la lisibilité des cartes.
- La surimposition du n° repère de l'habitat élémentaire (ou de la combinaison des n° repère des habitats en cas de mosaïque) sur le figuré de couleur peut aussi être une solution envisageable en complément pour faciliter la lecture de la (des) carte(s) des habitats, un peu à la manière des cartes géologiques.

#### **● Cas de la représentation des habitats ponctuels :**

Les habitats ponctuels figurant dans le SIG sous forme de micro-polygones (obligatoirement pour permettre l'exploitation des surfaces et le croisement géomatique avec d'autres couches du SIG) risqueront cependant d'être difficiles à repérer sur les cartes de restitution. Il s'agira alors dans ce cas d'adapter une représentation privilégiant l'utilisation de symboles (surdimensionnés et localisés à partir du centroïde de ces micropolygones, ou à partir des pointages GPS initiaux ayant servi à tracer les micropolygones par un tampon) pour les représentations cartographiques, de façon a bien les faire apparaitre. Leur restitution cartographique sera obtenue par une (ou plusieurs) couche (s) géomatique (s) de symboles se surimposant aux autres couches de restitution cartographiques, sans pour autant que la taille de ces symboles soient en relation avec à la superficie réelle de l'habitat.

#### **● Choix d'organisation des restitutions cartographiques sur papier :**

- Pour une bonne communication, on ne perdra pas de vue que les cartes de restitution papiers sont nécessaires dans le ou les rapports papier constituant le plan de gestion d'un site. Elles sont cependant très souvent fortement réductrices de l'information (et ne saurait donc se substituer au SIG). Elles ne reflètent qu'une vision partielle et interprétée des données brutes. Grace à l'outil SIG qui permet plus facilement (que les cartes dressées manuellement !) de classer, d'ordonner et de sélectionner les informations, il est désormais aisé d'établir autant de cartes thématiques ou spécifiques que souhaité. On n'hésitera donc pas à décliner les informations recueillies en autant de **cartes papier thématiques ou spécifiques distinctes**, qu'il sera nécessaire **pour une bonne restitution des données**. Ces documents cartographiques abondants et clairs pourront être assemblés si besoin dans un « **atlas cartographique** » annexé au plan de gestion.
- Pour des questions de bonne lisibilité, de bonne compréhension et bonne utilisation des documents cartographiques, il est souvent souhaitable et même dans de nombreux cas très fortement recommandé d'**éclater en plusieurs cartes (= restitutions de carte « papier »), une carte complexe** ou qui est excessivement (du point de vue représentation et lecture) riche en information, plutôt que de simplifier et de dégrader excessivement l'information de départ. C'est le cas pour les sites à très forte diversité en habitats et/ou à forte diversité de combinaisons de mosaïques et d'écocomplexes d'habitats. En plus de la carte dite « simplifiée » des habitats, dont la vocation est principalement d'offrir une première lecture « grand public », il est dans ce cas nécessaire de décomposer l'information cartographique en trois ou quatre cartes pour la rendre plus pertinente et lisible, notamment pour les techniciens et gestionnaires chargés de la mise en œuvre du plan de gestion.

Donc pour résumer : **une première carte d'habitats « simplifiés »** sur laquelle figurent seulement les grands ensembles d'habitats (ceux de la colonne 1 du tableau 1 par exemple : boisements, fourrés arbustifs, prairies sèches, milieux humides ou palustres …), accompagnée par **deux, trois ou plus … cartes d'habitats détaillés thématiques** (ex. carte 2 des divers types de boisements, carte 3 des prairies, carte 4 des habitats humides, carte 5 des habitats ponctuels, etc.).

- Il est par ailleurs important que les **habitats patrimoniaux** (habitats rares, menacés ou à enjeux de conservation sur l'ENS) soient repris dans une (ou plusieurs) **carte(s) thématique(s) spécifique(s)** distincte(s) afin de clairement faire ressortir les enjeux majeurs en termes d'habitats

- Faire figurer les **habitats ponctuels**, occupant des surfaces très petites ou dispersés sur les cartographies. Compte tenu des échelles de restitution des cartes, ces habitats sont souvent et malheureusement négligés dans les traitements cartographiques, alors que bien souvent il s'agit d'habitats très importants du point de vue de leur intérêt biologique (habitats « patrimoniaux ») et de la gestion-conservatoire. **Ces habitats doivent être clairement pris en compte dans les plans de gestion et pour ce faire doivent clairement figurer sur des documents cartographiques de restitution.** Ils sont souvent difficile à repérer sur la (les) carte(s) d'habitats, car ne correspondant qu'à de tous petits polygones ou même souvent ne sont pas représentés sur les cartographies et sont seulement signalés dans le texte ou indiqué comme présents dans des polygones de complexes de végétation mais sans être clairement positionnés. Il est préconisé dans la plupart des cas de faire figurer ces habitats ponctuels sur des cartes thématiques spécifiques. Bien souvent on préfèrera les faire apparaitre sous forme de symboles plutôt que sous la forme de polygones dont la taille est souvent inappropriée compte tenu de l'échelle de restitution de la (des) carte(s).
- Faire figurer les **relevés botaniques et surtout phytosociologiques sur une carte de restitution particulière distincte**. Il est effectivement important de disposer clairement de la localisation cartographique des relevés bruts qui ont conduit à la cartographie et à la dénomination des habitats élémentaires de la typoplogie descriptive (tableau 1). Ceci permettra de limiter le biais observateur et le cas échéant de corriger ou compléter l'interprétation phytosociologique des relevés. Les relevés phytosociologiques s'ils sont correctement réalisés peuvent être réinterprétés et sont plus fiables que les dénominations d'habitats, largement tributaires de la perception personnelle de l'observateur-descripteur. De plus ils permettront d'évaluer de façon plus tangible l'évolution des habitats au cours du temps.

#### **● Cas de la représentation des cartes de restitution d'espèces :**

- Ces cartes de restitution sur lesquelles figureront des espèces particulières ou des groupes particuliers d'espèces (ensemble des stations d'espèces végétales protégées par exemple) seront très utiles dans le cadre du plan de gestion pour permettre de localiser les enjeux particuliers (enjeux espèces) et guider le gestionnaire du site dans ses choix d'intervention et de gestion. Ces cartes de restitution espèces assembleront, dans une couche géomatique spécifique et distincte (de la couche des polygones habitats en particulier) du SIG du site, à la fois :
	- des données de pointages géolocalisées (d'où l'intérêt de soigner le géoréférencement de ces données), traduites sous forme de symboles,
	- et également des polygones d'aire de présence ou de noyaux de populations (voir § f6).
- Parmi les cartes-espèces préconisées :
	- carte de distribution sur l'ENS d'une ou plusieurs espèces particulières
	- carte de distribution des espèces végétales (animales) protégées (ensemble des stations de différentes espèces protégées)
	- carte de distribution des espèces végétales (animales) rares (Livres rouges)
	- carte thématique guilde d'espèces indicatrices par ex.
	- etc.

# **ANNEXES**

# **Annexe 1 – Liste des grandes catégories d'habitats**

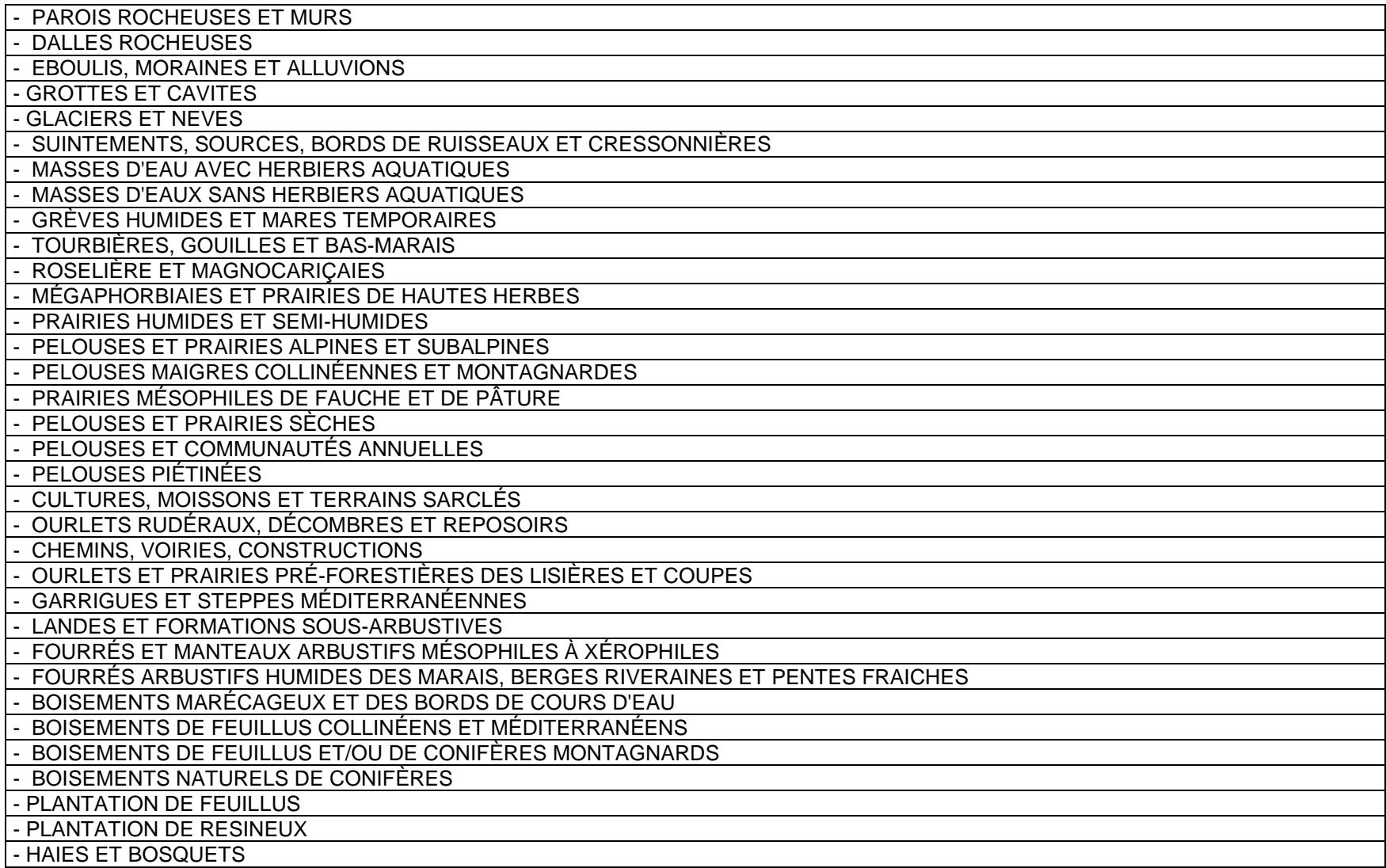

## **Annexe 2 - Exemple de tableau descriptif d'habitats élémentaires (exemple de tableau 1)**

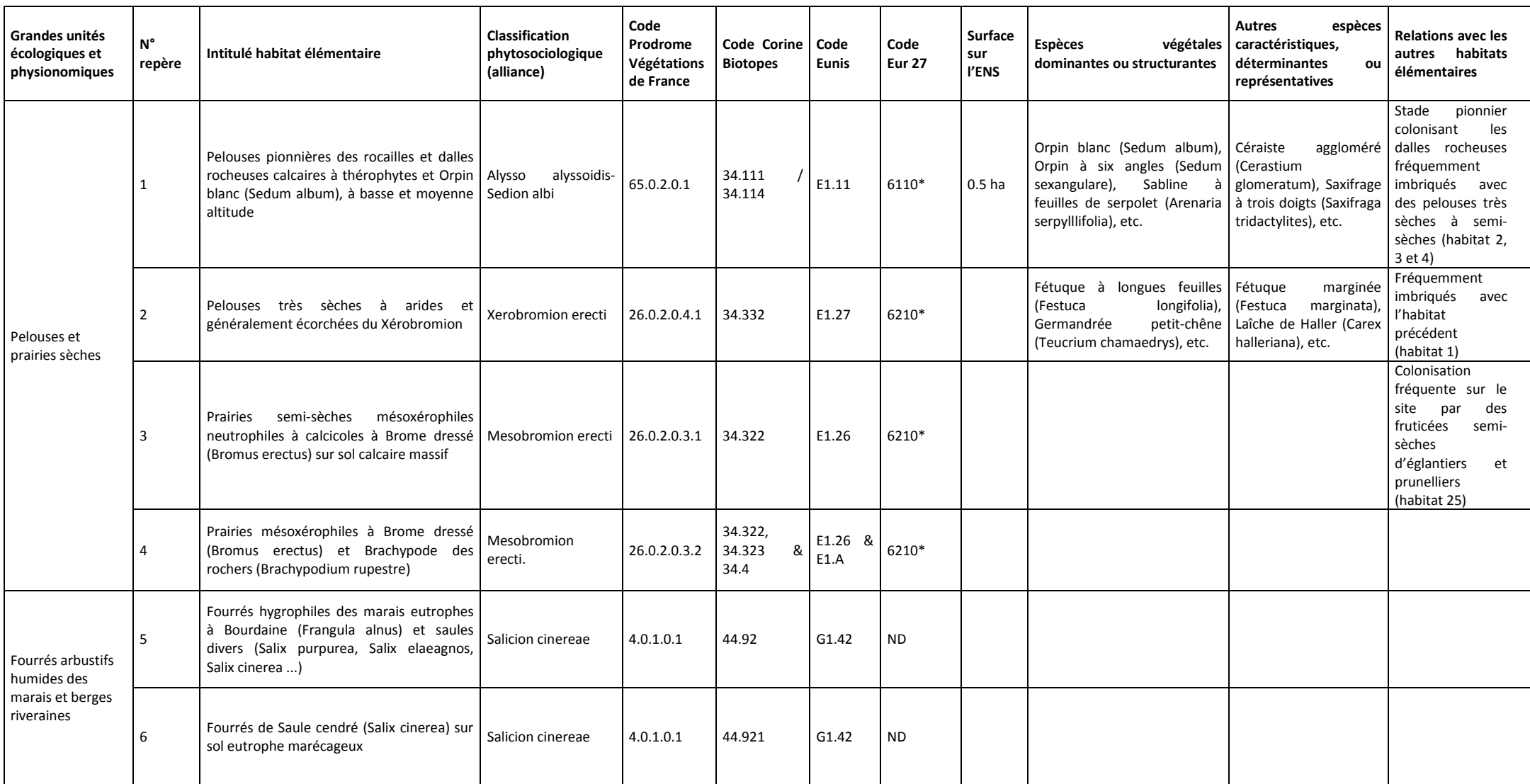

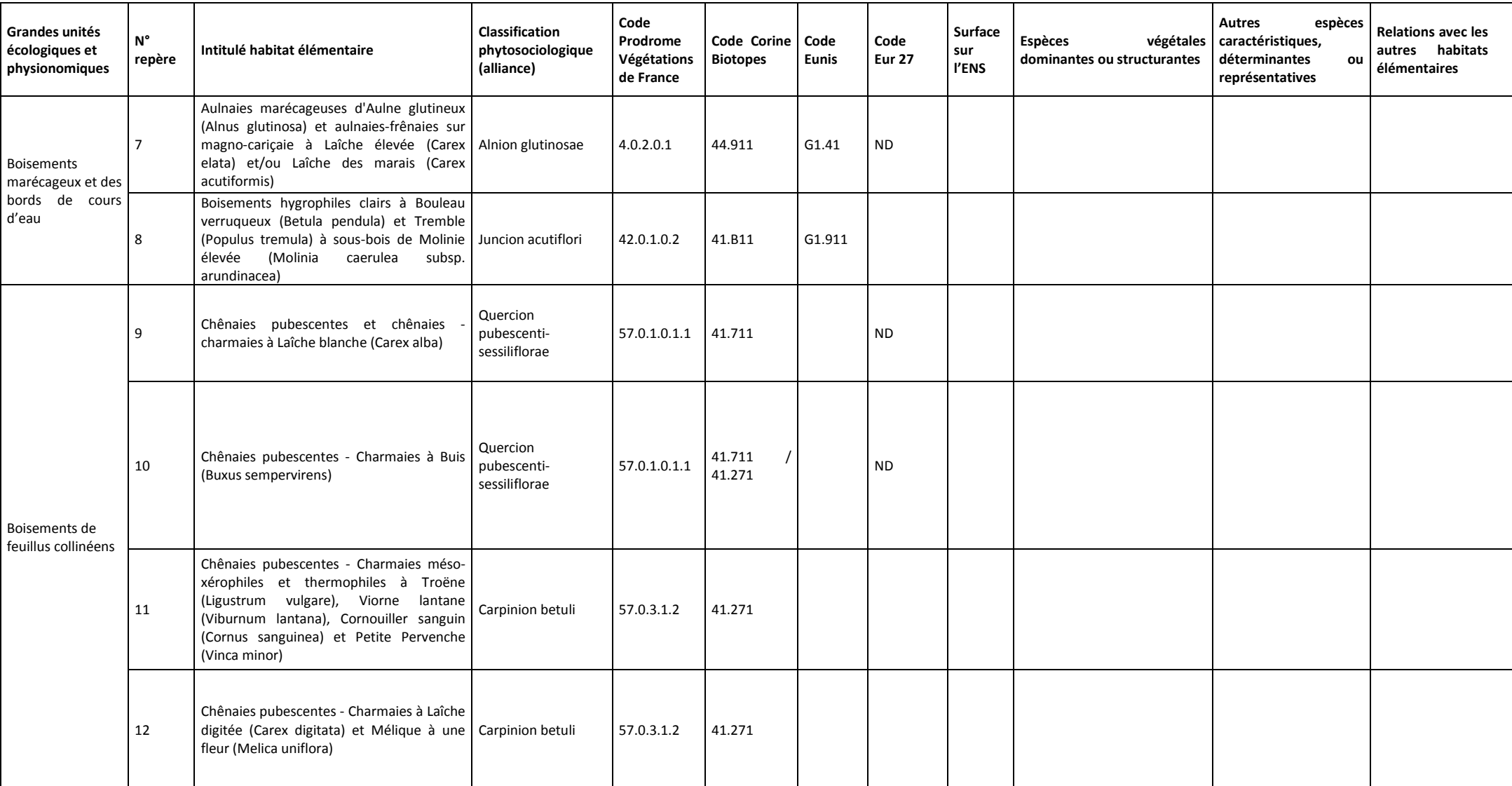

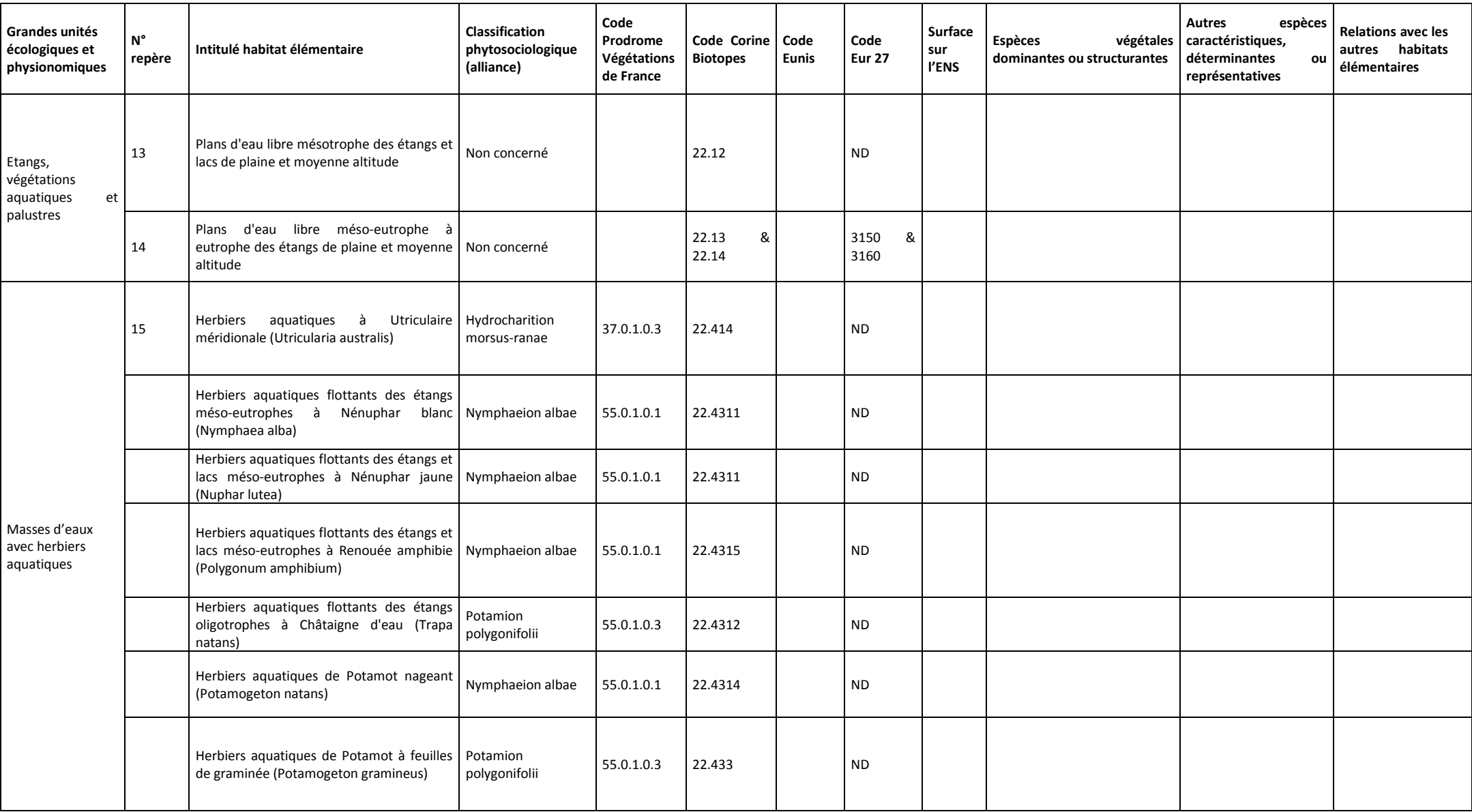

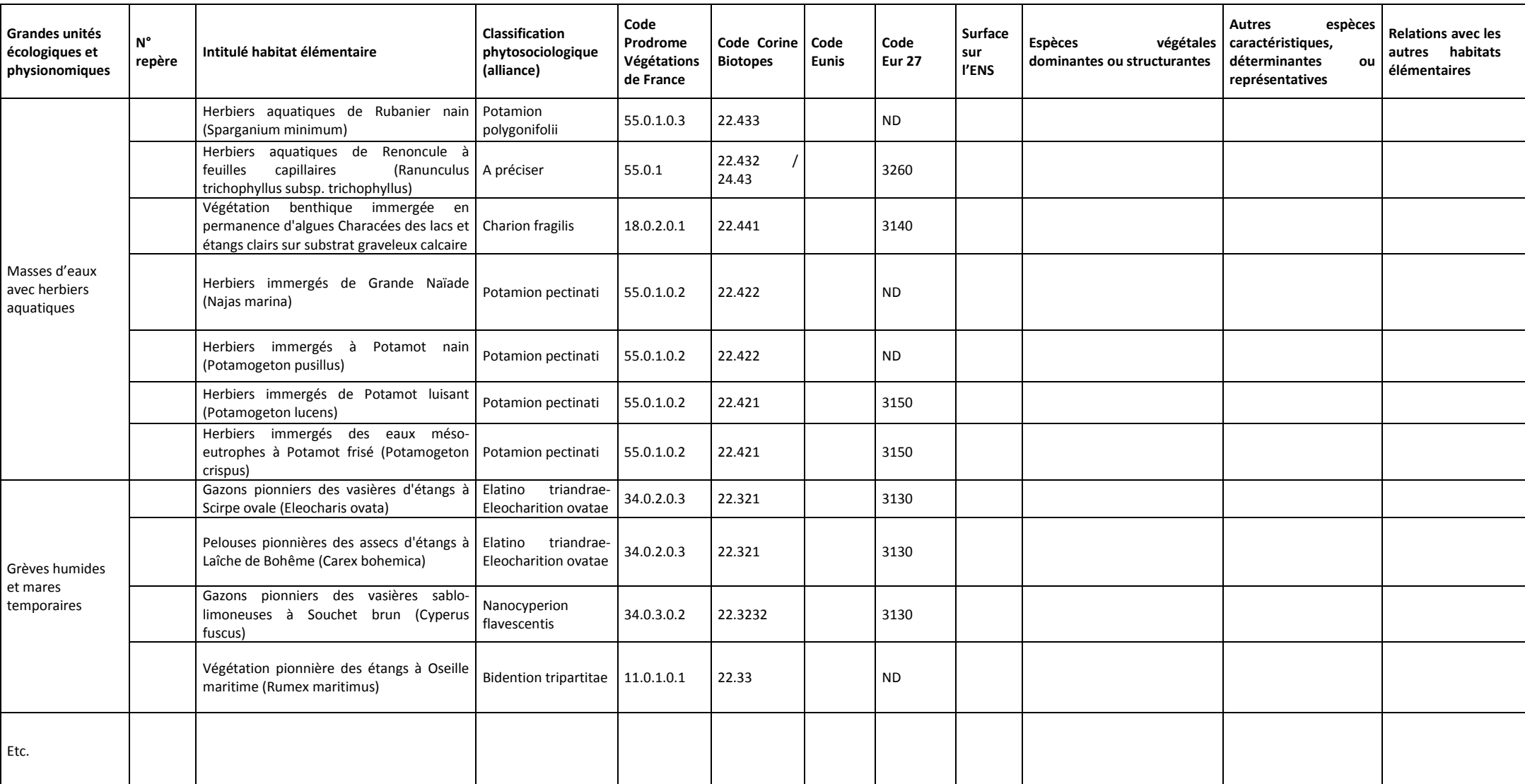

# **Annexe 3 - Echelles de cartographie –Avantages et inconvénients**

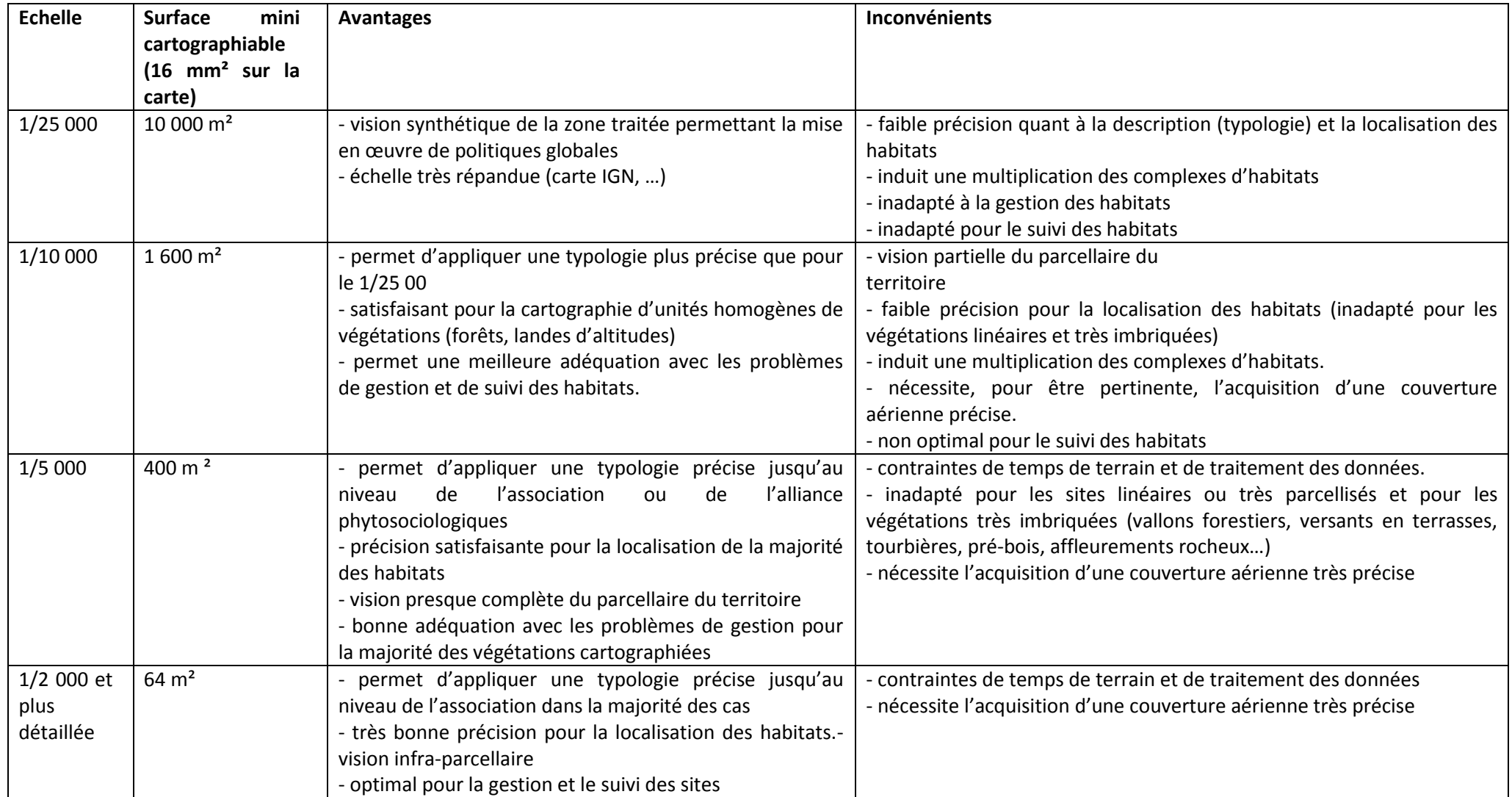

### **Annexe 4 - Méthode de réalisation des relevés phytosociologiques**

Plusieurs méthodes de réalisation de relevés phytosociologique peuvent être utilisées. Nous proposons ici à titre indicatif une des méthodes les plus simples et efficaces (adaptée à partir de LAHONDERE Ch., 1997. - Initiation à la phytosociologie sigmatiste. *Bull. Soc. Bot. Centre-Ouest*. Numéro spécial 16 : 47 p.). Les données recueillies peuvent être présentées sous forme d'une fiche-type présentée page suivante (on notera que tous les champs concernant les données générales ne seront pas forcément remplis).

#### **Choix de l'emplacement et de la surface du relevé :**

- Respect de l'homogénéité (floristique, structurale, écologique) : un relevé doit correspondre à un seul milieu (habitat-élémentaire).

- Surface du relevé variable selon les formations végétales inventoriées, par exemple :
	- < 1 m² : formations constituées de plantes annuelles
	- plusieurs  $m^2$ : pelouses, parois
	- plusieurs dizaines de m² : landes
	- plusieurs centaines de m² : forêts

#### **Recouvrement et hauteur :**

Le recouvrement est le pourcentage de la surface du relevé occupé par la végétation (recouvrement spatial en projection verticale). Noter le recouvrement total et le recouvrement de chaque strate [arborescente (ligneux de plus de 5 m de hauteur), arbustive (ligneux de 1 à 5 m de hauteur), sous-arbustive (ligneux de moins de 1 m de hauteur), herbacée, muscinale (= bryo-lichénique)]. La hauteur totale et la hauteur de chaque strate sont également notées. Dans un certain nombre de cas particulier selon opportunité il s'agira également de noter le recouvrement en % de la litière, du sol à nu ou des éléments rocheux affleurants.

**Liste des espèces végétales** avec attribution de **coefficients** selon l'importance relative :

- **Liste stratifiée** : Chaque strate fait l'objet d'une liste indépendante (voir tableau D)
- **Nomenclature** : on utilisera si possible les noms utilisés dans Flora Gallica Flore de France Tison J-M & De Foucault B. Ed. Biotopes 2014. Nom scientifique en italique suivi du nom de l'auteur en droit.
- **Coefficient d'abondance-dominance** : c'est le coefficient le plus couramment utilisé et le plus important dans la description de la végétation. On pourra s'en tenir uniquement à ce coefficient, ou bien utiliser des coefficients supplémentaires (sociabilité, phénologie, vitalité,…). Le Coefficient d'abondance-dominance prend en compte à la fois l'abondance (nombre d'individus de l'espèce) et la dominance (recouvrement de l'espèce) :

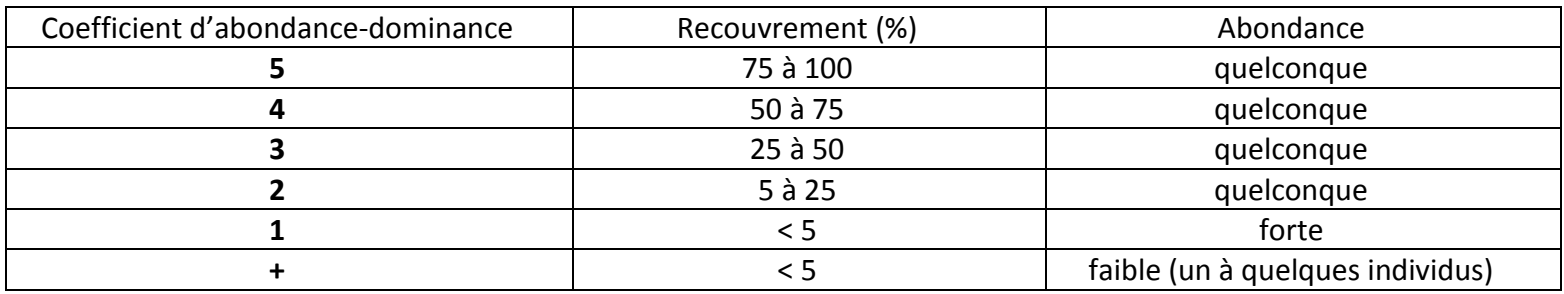

**Les données générales** de chacun des relevés phytosociologiques concernant l'identifiant unique du relevé, l'observateur, la date, la localisation, la station, les hauteurs et recouvrements des strates etc. seront structurée selon les formats de champs décrits en **annexe 5 (Gestion des données SIG – Tableau D)**

**Les données espèces** seront structurées selon les formats de champs décrits en **annexe 5 (Gestion des données SIG – Tableau E)**

**Annexe 5 - Gestion et formats des données SIG - Tableaux A à J** *(Tableaux Excel joints)*

## **Annexe 6 - Fiche de métadonnées** *(Tableaux Excel joints)*

Par site ENS, remplir une fiche de métadonnées par couche SIG et par méthode de travail utilisée, si distinctes.

Utilisation de la fiche de métadonnées géocatalogue du BRGM, complétée des données nécessaires et spécifiques à la cartographie des habitats et au SIG (pour les informations ne se trouvant pas dans la fiche originale BRGM).